# Implementazione di un server

Dobbiamo scrivere un programma in C che offre un servizio

## Server iterativo

- Offro servizio ad un client alla volta
- Il sistema operativo tiene gli altri client "in coda"
- È la variante più semplice

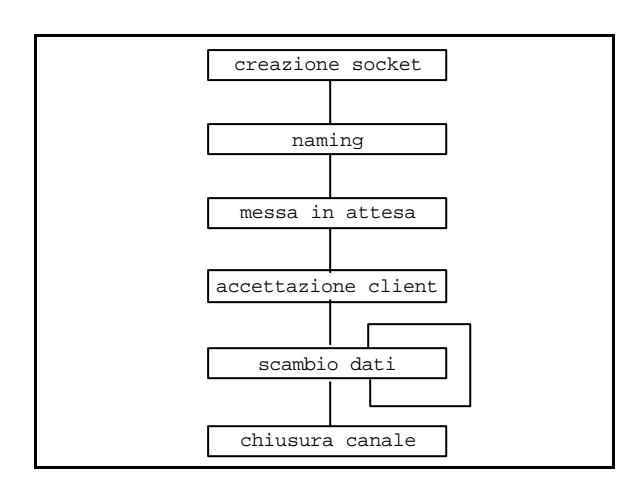

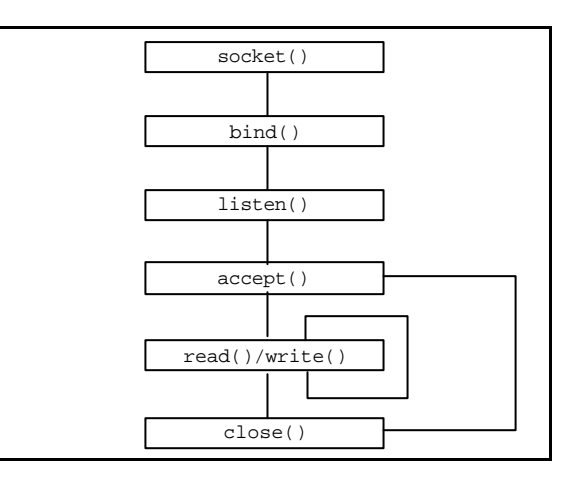

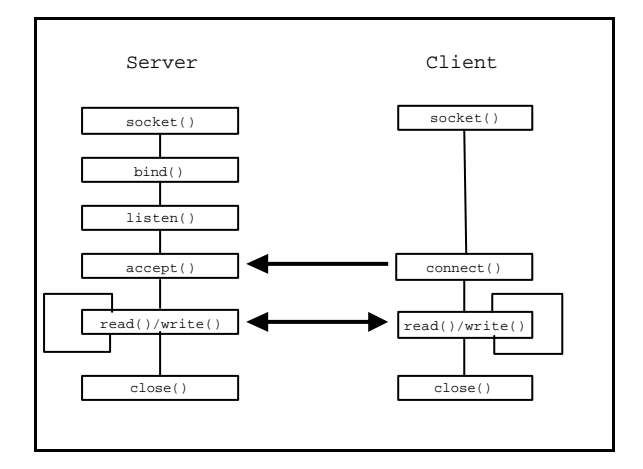

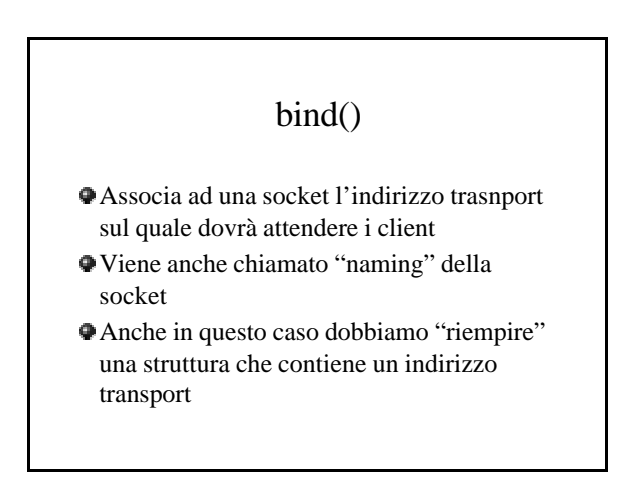

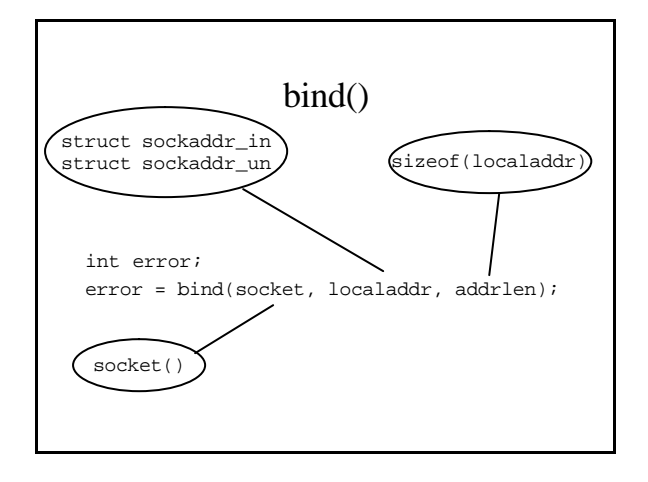

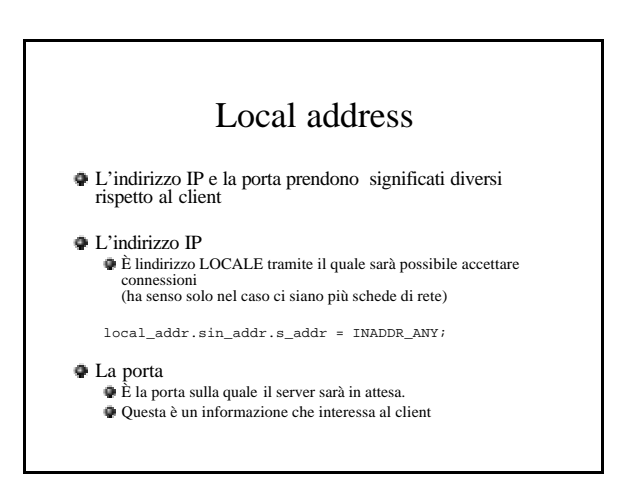

### Le porte disponibili

#### Non tutte le porte sono uguali

Da 1 a 1024 sono riservate al sistema Solo il superuser può fare una bind a quella porta Sono quasi tutte standardizzate

Da 1025 a 65532 sono allocabili dagli utenti

Chiunque può fare bind

- Se specifichiamo "porta 0" alla bind li sistema alloca il server sulla prima libera maggiore di 1024
- Alcune sono standardizzate

```
int s;
struct sockaddr_in local_addr;
s = socket(AF_INET, SOCK_STREAM, 0);
if ( s < 0 ) {
perror("socket() ");
exit(1);
}
local_addr.sin_family = AF_INET;
local_addr.sin_port = htons( 0);
local_addr.sin_addr.s_addr = INADDR_ANY;
If (bind(s, &local_addr, sizeof(local_addr)) == -1) {
perror("bind() ");
exit(1);
}
```
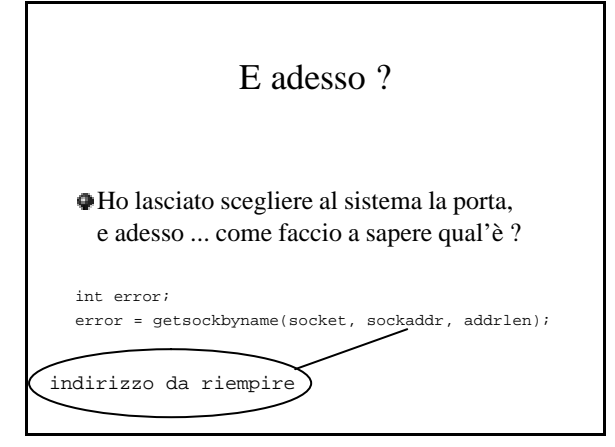

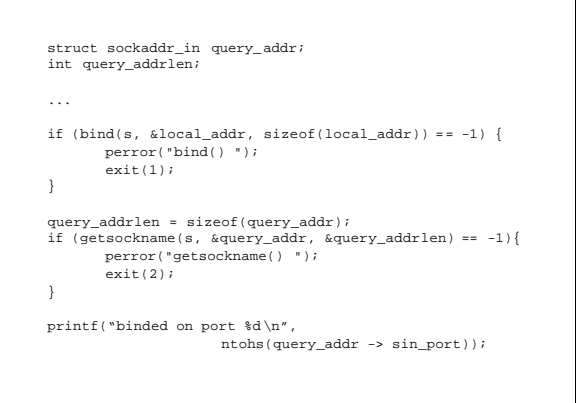

### listen()

- Abilita la socket a ricevere connessioni dai client
- Stabilisce la lunghezza massima della coda d'attesa
- Quando un client si presenta e tutta la coda è già piena, allora a questo viene rifiutato il servizio
- Per motivi non molto chiari la lunghezza massima della coda è 5 Dopo che una socket viene abilitata all'attesa, non
- potrà più essere usata per trasferire dati, ma solo per attendere richieste di connessione

### listen()

```
int error;
error = listen(socket, queuelen);
```

```
if (listen(s, 5) == -1) {
perror("listen() ");
         ext(1);}
```
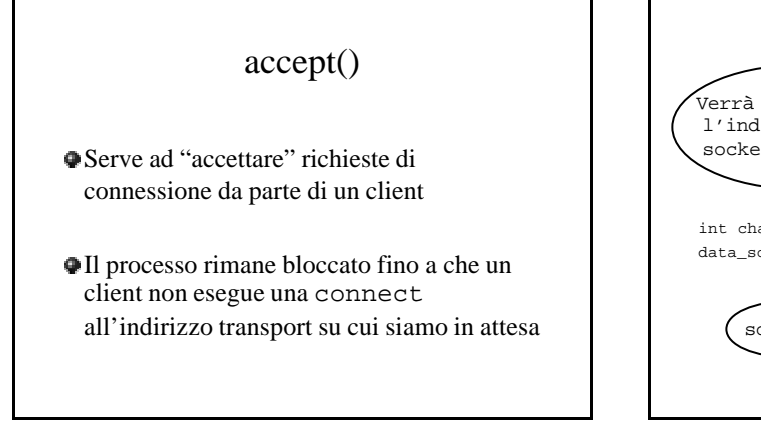

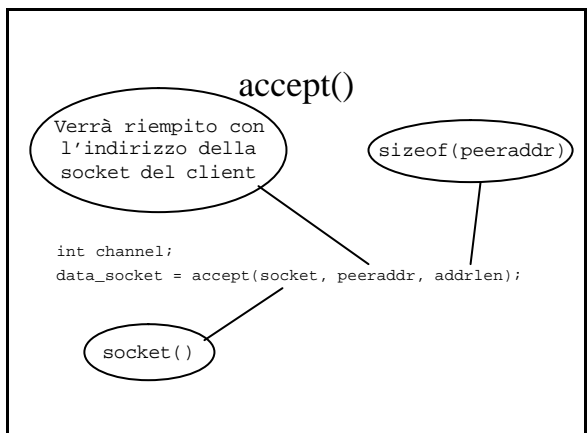

```
struct sockaddr_in accept_addr;<br>int accept_addrlen;<br>char client_host[255];<br>int client_port;
...
accept_addrlen = sizeof(struct sockaddr_in);
 data_sock = accept(s, &accept_addr, &accept_addrlen);<br>
if (data_sock < 0) {<br>
perror("accept() ");<br>
exit(1);
}
 strcpy(client_host, inet_ntoa(accept_addr.sin_addr));
client_port = ntohs(accept_addr.sin_port);
```
printf("client on host %s , port %d \n", caller\_host, client\_port);